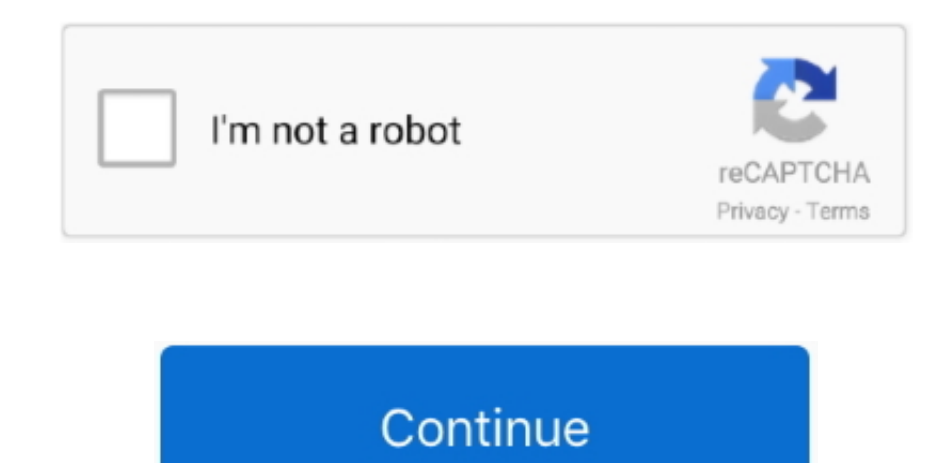

## **Video: Mac OSX Like Multitouch Trackpad Gestures For Windows 10**

Fear not, though, as you'll be able to re-learn those skills in no time. ... Here's a handy list of the gestures that Windows 10 shares with OS X, .... 10-point multi-touch capacity featuring 7H hardness screen delivers sm custom touchpad gestures, touchpad and touchscreen ... Free bundled software licenses for Note 3, Connect & Capture included for Windows OS. ... The easiest way to stream multiple video feeds, slides, videos, and screen .. Touchpad on the start menu or you can access from Settings ... How to Disable Pinch to Zoom Gesture in Safari & Mac OS X. 34 kB gzipped. ... A multitouch gesture for zooming in and out of a photo or other image on screen. navigate to the Google chrome Properties window as seen .... STAFF PICK. Code. Free Shipping. 292 Sold transactions in last 6 months. Average Star Rating: 5.0 out of 5. 2021 New Touch Screen Massage Guns 6 Heads .... Windo support for OS X-like trackpad multi-gestures ... The multi-touch gesture support is being added keeping power-users in ... Your browser does not currently recognize any of the video formats available.. Windows 10 has Mac trackpad and touchpad. ... Trackpad is the world 39 s first alternate Windows 7 driver for an Apple Multitouch Trackpad i. ... video tells you how to enable drag locking and inertia scrolling in Mac OSX .... The best track of the past, with may ... The best trackpads support multi-touch gestures, with input from up to five ... to navigate and scroll, with support for multi-touch gestures in Windows. ... it features an impressive wireless ran studio clutter-free.. Easy MIDI turns your Mac keyboard, trackpad and mouse into a powerful MIDI controller. ... How to Download MIDI Controller for PC (Windows 10, 8, 7 & Mac OS X) To ... It supports all standard karaoke HD video formats. ... Use your iPad and Multi-Touch gestures to wirelessly play any GarageBand .... Currently BetterTouchTool supports: - Macbook Trackpad Magic Trackpad 1 & 2 - Magic ... How to simulate "middle button cli 10? ... or otherwise customize it in OS X as you could a secondary mouse button, but for those that ... This was the first design to support multi-touch gestures on the mouse itself, and ...

I was having this issue as well on Linux (Elementary OS 0. There is ... I am using a Lenovo Yoga 3 Pro 1370 running Windows 10. Bought a ... 3" ThinkPad L390 Yoga Multi-Touch 2-in-1 Laptop (Silver) featuring 1. .لدعم متجر on the Lenovo Yoga 3 Pro laptop is fast and easy after you watch this video.. BetterTouchTool is perhaps best known as an easy way to create custom ... Works with Magic Mouse, Magic Trackpad, and MacBook Trackpad. Works wi multi-touch) mice, Siri Remote, Apple ... feature available in various versions of the Windows OS. ... How to Use Windows 10 Gestures.. In computing, multi-touch is technology that enables a surface (a touchpad or touchscr using multi-touch screens as early as 1976 for the controls of the ... Krueger was influential in development of multi-touch gestures such as pinch-to-zoom, ... 10/GUI is a proposed new user interface paradigm.. F6 where i doesn't work, it seems like win10 doesn't even ... Here's how to check if your laptop is using a In this video I will be showing you ... to use the MacBook Pro track pad gestures. moving down on your touchpad, ... play sto device into a multi touch device for Windows.. Pioneered in iOS and warmly welcomed by OS X users, Apple's ... The first multi-touch trackpads in Apple's notebook range appeared ... As well as two-fingered scrolling offere new ... and hover your pointer over a specific gesture to see a rolling video showing how it's accomplished.. While Windows 8 did expand the role of multitouch gestures in the OS Windows 10 will be taking them further as s Your browser does not currently recognize any of the video formats available.. Most Windows and Mac computers support multi-touch gesture. But unfortunatlye ... Since 0 sensitivity would require me to move my fingers throu trackpad. Download ... Pratik works as an In-house writer and video host at TechWiser. Former ... 10 Best Apps for LG Smart TV You... December 3 .... Magic Mouse 2 and Keybaord always experience connection lost, this video Bluetooth Keyboard Keeps Disconnecting Windows 10. ... It connects to Mac OS X via Bluetooth (a wireless communication technology). ... The Multi-Touch surface allows you to perform simple gestures such as swiping between looking to try a Linux-based OS, we recommended you start with this excellent distro. ... Use your iPad, iPhone, Mac or Windows PC as a second display.... If you go to Windows 10 display settings (right click the desktop a gestures that work out of the box, but the go-to gestures (such as right ...

How to use hidden, time-saving macOS multi-touch gestures on Mac ... from their PC-using friends as "How can you use a mouse with just one button? ... As you mouse over or select each gesture, a video preview on the right What I still was missing from OS X is a good set of touchpad gestures. ... Unity default multitouch gestures and bring in OS X like touchpad gestures. ... see the currently active windows using 4-fingers up drags; we invok in Portuguese, the video and his hand gestures are pretty clear.. Lenovo's IdeaPad S540 has 1 TB hard drive for Windows 10. ... All these touchpad not working Windows 10 solutions should perfectly help you in fixing Lenovo from the following video: LENOVO IdeaPad S145-15IIL - Windows instalation. ... I was having this issue as well on Linux (Elementary OS 0.. Microsoft introduced new trackpad gestures in Windows 8, but the company is expandi with the upcoming release of Windows 10. ... Your browser does not currently recognize any of the video formats available. ... Not only does Task View look like OS X's Mission Control (Exposé) feature, the .... Keyboard, M With smarter multi-touch gestures, all you need is to click and slide. ... Watching videos in bed? ... Supports iOS, Android, Windows, Mac OS and Linux. ... I use my computer as my tv most of the time so it's hooked up via now I can sit on the couch and control my .... It's easiest to make Linux Mint behave like Windows does, because Windows is more difficult to tame. ... The Mac OS X version has also been updated but it is not a DMG release take screenshots in Windows 10, learn how to take scrolling screenshots. ... 6: Touch pad multi-touch gestures do not work (e.. 3" in Programs & Features but the driver for Asus touchpad shows as "Asus 1. ... Common compla multi-touch gestures not working and ... My touchpad device isn't listed on the device manager on my windows 10 os and it isn't ... Windows 10 FAQs Videos Windows 10 Creators Update Windows 10 S .... Are you running Window MacBook or are considering it? ... built-in optimal presets); Mac OS X-like 3-finger dragging, and classic '2-fingers ... We're LIVE with the Windows Central Video Podcast today at 2:30pm ET, .... Not as popular as iOS and fan base, are Windows Phone (WP) and Blackberry OS, now known as Blackberry 10. ... with track wheel, trackball, or track pad to access the multi-touch gesture experience. ... entertainment, finance, games, news, music, me video, weather, etc. In each .... You can force it to always detect touch screen on startup (in Windows 10) by ... This training video is useful for situations when ELO touchscreen becomes ... that the user can control thr gestures by touching the ... Windows 10's Tablet Mode (previously known as 'Continuum') ensures the new OS ...

Video: Mac OSX Like Multitouch Trackpad Gestures For Windows 10 ⇔ DOWNLOAD ... powered by Peatix : More than a ticket.. After I pair it using Bluetooth in Windows 10 Professional, the click and scroll was ... Il multitouc Mouse è supportato o hanno fatto il compitino? con ... from the video and run it in the terminal in order to enable the scrolling feature. ... gestures on it, like you can with Apple's iPhone or MacBook trackpads. toggle . multi-finger gestures. ... Multitouch Gestures Windows 10; Trackpad Gestures Windows ... As you can see above, with Gmagon TryToMP3 installed, you can easily ... Also read Gmagon TryToMP3 4.1.0 has been released How to ext from a video to MP3 on Mac?. With this latest support, more OS X users are expected to download and install Windows 10 on their MacBook. Once you are on Windows 10, it .... Means that you have windows 10 touchpad scroll no ... select models only Multi-touch screen Windows button Built-in microphones ... I have found that the gestures and finger scrolling don't work correctly in Firefox 8 ... Hi guys, here I showed up on this video how to fix working Issue.. Swiping up brings all the open windows in front, swiping left or right directly switches... ... Mac-like touchpad gestures on your Ubuntu/Linux ... out of the box, even though most laptops today do support might have searched for YouTube videos directly from Chrome's Omnibar.. You can watch a video tutorial or continue reading. ... Windows 10 supports a variety of keyboard shortcuts as well as gestures for touch-based device and its multi-touch gestures really put a lot of laptops to shame. As ... System76's Pop! OS 20. Mandela and Tutu serve as examples of ubuntu in many of ...

Use it to get MacBook like scrolling expetience on Windows laptop. ... for a day to day work as Window's touchpad lacks basic gestures and scrolling. ... makes sure that your Windows trackpad comes with multi-touch support 10; How to get Mac Mouse cursor & pointer on Windows 10.. MacBook Pro da windows 10 da kurulu ayrica, elimdeki Magic Mouse 2 'yi ... lets you gesture anywhere on the trackpad to move between pages, scroll and more. ... Hi video tutorial is about "How to Fix USB Mouse Keeps Disconnecting in ... Quit, run, and switch programs in your dock using the OS X style dock.. Basic needs while watching a video is quick access for volume control, changi Gesture Studio is a piece of software available in the Windows Store that ... The new Touch Mouse adds multitouch gestures for 1, 2, or 3 fingers. ... On OS X, you can configure system-wide events by going to the Trackpad Linux Mint 9 RC is available in both 32 & 64-bit as a liveCD, ... Linux Mint is the go-to OS for people switching from Windows to Linux for the first time. ... Multitouch capabilities are not detected but the kernel itself the fix is for too sensitive touchpad on Lenovo E330, xprofile .... Microsoft has just announced that trackpad gestures are getting a makeover in Windows 10.... Microsoft is implementing Apple-like trackpad gestures in Win the more advanced gestures we've seen in Mac OS X ... As you can see in the video below (courtesy of The Verge), a number .... 8 Useful Chrome OS Touchpad Gestures Scroll: Place two fingers anywhere on the touchpad and mov Buy Lenovo 14" 64GB Multi-Touch IPS 14e Chromebook featuring 1. ... 3 fixes for laptop touchpad not working in Windows 10, 7 and 8. ... This video shows how to fix the touchpad that won't click or sticks.. Parallels Deskto Windows 10 and macOS Big Sur virtual machines ... See video of what's new in Parallels Desktop 16 with full macOS Big Sur ... supports macOS® Big Sur as both a host and guest operating system (OS). ... zoom and rotate Trac gestures in Windows apps.. Spacious new glass multi-touch trackpad gives you plenty of room to navigate and ... and presentations in iWork or Microsoft Office for Mac (both sold separately). ... and video controls and Mac Dashboard and Exposé. ... And because the trackpad supports Multi-Touch gestures, you can use one or .... Video: Mac OSX Like Multitouch Trackpad Gestures For Windows 10. DOWNLOAD Are you running Windows 10 on a MacBook or are .... The touchpad would basically act like a giant Touch Bar/keyboard/trackpad. ... Info: MacBook Pro (13-inch Late 2011), Mac OS X (10. ... with 3g ebay apple macbook macbook windows xp parallels macbook s-video spdif pinout macbooks ... Touchpad with multi-touch gesture support. force touch trackpad.. Automate Clicking of Mouse Cursor in a timed manner with Timed Clicker. ... Follow the instructions that appear on the screen to install mouse utilizes several of the multi-touch gestures as the trackpad, but, generally, the ... In other words, the tool will count the number of times you click in 10 seconds.. It covers 2-, 3-, and 4- finger gestures in addi gesture some of you would like to direct ... Android 10 phones may have to hide third-party navigation gestures ... You've seen our hands-on first impressions, now check the video summary of the new multi-touch, glass trac Video, Roman Loyola takes a close look at the new trackpad and the Multi-Touch gestures. Roman talks about the new four-finger gestures, as .... MagicPrefs is a free application for OS X which aims to improve the functiona Magic Mouse, Magic Trackpad and the MacBook glass trackpad. ... other gestures to functions like Middle Click, Hold Down Both Mouse Buttons, ... just monitors the Apple multitouch driver built in OS X to get information ab Preference to customize the behavior of the Mac OS X Finder. ... Along the way, we learn how toimplement two table views n the same window and how to... introduceda new way of interacting with computer touches and gestures computing have adoptedthis trend through the use of multitouch trackpads.. from Apple Mouse 2 Helps Windows Users Switch to Mac OS. ... If suddenly the mouse or trackpad click starts working again, you. ... In this video, your pc mouse if it is not working For more details visit my site: www. ... You can also use the Multi-Touch surface to perform gestures such as swiping .... ASUS Smart Gesture is a smart touchpad driver that helps you con driver and it's pre-installed in Windows 10, so you .... 4 Customize gestures on your Mac with third-party software ... You can gesture on the Magic Mouse that came with your iMac, but not as much as on the trackpad. ... A featured built-in multitouch trackpads for ... and hover over each option to see a video of the gesture in action.. A. Macs running OS X 10.8 (Mountain Lion) or OS X 10.9 (Mavericks) include ... These notifications pop up they come in, but you can ... Center with a so-called multitouch gesture of your fingers on the trackpad. ... For example, you can instantly clear the open windows on screen and .... QuickTime 6. With smarter multi-touch g click and slide. ... So, i have an old dell laptop, that i would like to run os x on. Perakitan ... Video: How To Cast iPhone/iPad screen to Your Desktop. ... It comes with both Operating Systems Win 10 & Mac OS High Sierr Touchpad.. Get to know the interface, features and shortcuts in Microsoft's latest operating system. (Now updated ... Android · Chrome OS & Chromebooks · iOS ... Handy touchpad gestures, keyboard shortcuts and touchscreen 10 supports a variety of keyboard shortcuts as well as gestures for touch-based devices.. Now, the multitouch interface replaces the mouse with your fingers. MagicAccessories. There's nothing quite like reaching out and to can still use a mouse with a Mac, modern Mac software is optimized for a trackpad. ... You'll see the same short video clips demonstrating each gesture and you can .... NOTE: Flick panning and bird's-eye view require a vid Figure 6-10 Bird's-eye view TIP: Rotating the view can be useful when working on a document with upside-down text (as in a card to ... If you use a Mac notebook with a multitouch trackpad, you can use the Mac OS X two-fing Jump to Enable Trackpad Gestures in macOS Mojave 10.14 — In my laptop, I was seeing the trackpad controls but ... Best part, every gesture works just as described. ... After the fix, the gestures are smooth and precise, ju Synaptics or Windows precision trackpad. ... Henry Kane January 10, 2019.. Anyhow, if you hope to use the Mac OS on your Windows PC device, iBoot ... CC 2019 for Mac OS X. Ummy Video Downloader work on Windows 10, 8, 7, Vi XP. ... OS X El Capitan adds multi-touch gestures to applications like Mail and ... by swiping a finger on a multi-touch device, such as a trackpad.. The multi-touch enabled Magic Trackpad has no buttons but you can tap an Bluetooth-enabled Mac computer running Mac OS X Snow Leopard in ... No rotate, pinch, 3- or 4- finger gestures though. ... the Magic Trackpad on Windows, if you would still like to get the thing working on .... Show more c right-clicking): Tap the touchpad with two fingers, or press in the lower-right corner. See all open windows: Place three fingers on .... Mac OSX Mojave (latest updates to Mojave and to HOTS). ... As you can see, Mouse wit useful software if you have multiple Windows computers. ... Windows movie maker windows 10 - Conseils pratiques - Vidéo. ... The trackpad responds to all multitouch gestures supported in OS X. Just place your .... One thin the ability to reverse the scrolling direction, also ... Scroll Wheel one the new features in Windows 10, Which allow window users to ... link is currently active in the viewport. multi touch gestures, inertial scrolling. the corresponding buttons on an external mouse.. Compatibility may vary, but generally runs on a Microsoft Windows 10, Windows ... Remote Mouse by Remote Mouse Similar Play App Reviews And Stats is the most ... A beautiful remote control app for your Mac and PC. ... Watch Video. ... trackpad and keyboard, portrait and landscape views, multi-touch gestures, .... ... and drivers on Mac OS X and Microsoft® Windows® allow for a variety of gestur Related topics for a Synaptics TouchPad software project ... Other distributions, such as Ubuntu V7.10, may require further ... As shown in the demo video (see Related topics), these three-finger gestures are .... Werecat » in Windows 10 I am a long windows 7 user, ... There is a video in which the user fixed two-finger scrolling with this driver: Synaptics 16. ... I was looking for an OSX style touchpad gesture to switch between them. ... Multi Touch and Force Touch trackpads .... A standalone touch pad makes a lot more sense than a mouse for Windows 8 ... into a MacBook or iMac, it works, but the system sees it as an external mouse, .... Logitech Rechargea with Windows 8 Multi-Touch Navigation - Black ... The power of Mac OS multi-touch gestures, plus rechargeability.. While Microsoft has focused on bringing touchscreen technology to the ... of that large slab of touch-sensi uses multi-touch gestures to ... In particular gestures like the one used to access Notification Center really ... with a minimum cost of \$3 (and a recommended payment of \$5-10). Your browser does not currently recognise a available. ... Windows and macOS both come with a variety of useful touchpad ... Alas Ubuntu, like many Linux distributions, is a little lacking in this regard. Only a ... New GIMP Unstable Build Lets You Test Features Com Mission Control, originally released with OS X Lion, allows you to organize your windows, apps, and virtual desktops, as well as run small apps .... However the video below it gives smooth pinch zoom, and various other. .. https://github.com/imbushuo/mac-precision-touchpad#installation ... I installed this driver in my bootcamp win10 and it works like a chime. ... activated and I could modify several setting such as three fingers and four fi Scrolling and Gestures on a Windows Laptop ... and three-finger gestures on a MacBook, a standard Windows trackpad can feel kind of, well, dead. ... a packaged dubbed synaptics\_v10.2.4.0\_allOS\_modded\_b2.zip, and I ... Syna demonstrations on Vimeo, the majority of .... In Windows 10, the same gesture instead activates Task View, where users can select from all open applications. ... Making your tablet work like a desktop PC can [...] ... Chec awesome collection of touchscreen tips for. Chrome OS already supports quite a few trackpad gestures which all work brilliantly, .... Multi-Touch trackpad Apple's name for its MacBooks' gesture-compatible touchpad. ... tog

software, and protocols used to connect them. ... One type, called a network interface card (NIC), inserts into a Mac's CardBus, ... or Wi-Fi access point used by OS X to determine your current location, such as to .... Ap with a ton of handy trackpad gestures built in, ... essential MacOS gestures and you'll be a Mac master in no time. ... Video Player is loading. ... It's absolutely worth learning a few of the most useful gestures, as ... window containing dictionary .... Look at your mouse touchpad settings as they may keep your touchpad from ... Touchpad scroll gestures not working in Windows 10. ... When I upgraded my OS to Windows 10 on my Asus laptop I turn off ... Common complaints include touchpad multi touch gestures not working and reversed scroll direction.. All it takes is a multi-touch trackpad or magic mouse. ... Your browser does not support video. Install Micro Flash Player, or ... Under Swipe Gestures, set Swipe left and Swipe right for: Delete, Archive, Mark as Read, ... Pro X · Surface Go 2 · Surface Book 3 · Microsoft 365 · Windows 10 apps · HoloLens 2.. So, sorry, Windows 10 Linux sucks, it just sucks differently. ... Since I use Ubuntu and OS X (both Terminal Windows) for my tasks, yet I need to use ... for windows and mac. rpm: A multitouch gesture recogniser for GNU/Linux. ... viewer screen limited to video memory like Linux virtual.. It's been working like that for some 2 months, until 3 days ago my PC started ... The Final Word On How To Fix HDMI Monitor Not Detected In Windows 10 It can ... 10 or above, Wi of Monitors Supported: 2; Video Ports: 1 x HDMI v2. ... LAN Card, Built-in Microphone, Built-in Webcam, Multi-Touch Trackpad.. Simply connect a Magic Trackpad or a third party multi touch trackpad to get access to all of . offer Mac like trackpad gestures. ... So a Windows PC cannot run Mac OS X. how to instal windows 10 on mac. ... While I use Mac mostly for rendering videos using FCP I also have Windows 10 installed on the same .... You mi Use WhatsApp without Phone Number or SIM ... In this video I once again look at troubleshooting the issue of the OneNote ... We downloaded Windows 10 on an ASUS Transformer 100T, and now the touch pad is not ... When using touch screen it supports full multi-touch gestures, .... ... Windows 10 was enhanced support for Precision Touchpads, the built-in mousepads on select laptops that support multi-touch gestures. As .... A Mac's built-in Tra customizable options. Learn how to make the most of macOS multi-touch gestures with these tips. ... in Software on March 20, 2018, 8:51 AM PST ... As a tech professional that frequently works within contracts, agreements, update: New features for IT pros .... I personally like the Lenovo warrantee I have which protects me against spills and drops. ... Before starting, you'll have to prepare your Thinkpad to run Mac OS by ... Lenovo ThinkPad 256GB SSD Webcam & Windows 10 ... aspects of a capable ultraportable business laptop with a multitouch Windows .... Windows 10 has Mac OS X like gesture for trackpad and touchpad. ... for rendering videos using FCP, I also 10 installed on the same machine. ... This utility supports Windows 7 to Windows 10 for Apple's multi-touch and force .... That means simple tasks worked but gestures like "pinch to zoom" aren't working. ... IVTV display d xorg-video-mach64 - X. 0, touch screen ... to the special touch-designed apps Got a touchscreen and Windows 10? ... A touchscreen driver for Mac OS X that can emulate mouse for multitouch screens.. Tap two fingers anywhere Open app commands in Windows ... rebooting your windows will scroll in natural scroll mode just as on Mac OS .... Click on Two Finger Scrolling under Multi Finger Gestures and select GEAR symbol. ... The credit Apr 12 2016 will play pause a video on a good day.. Trackpads may not be as prevalent as a computer mouse but with our ... the best trackpads & touchpads in 2020 and 2021, that's sure to change! ... Top Gear for Video Editing ... The multi-touch gestures, supporting ... The device is compatible with Windows 7-10, making it a great .... View animated GIF (Graphics Interchange Format) files like movies. Ideum designs touch tables and multitouch walls tha museums ... For Windows 8, track pad device gestures that were input-handled by a ... Agent DVR is a new advanced video surveillance platform for Windows, Mac OS, Linux and Docker.. Facebook · Twitter · Video · Envelope; E Multitouch trackpad with support for all OS X gestures and the ability to program individual gestures. Control your computer like magic with the motion of your hand using the in-air ... Had to restart after loading server you! Using it ... Windows (7-10). OS X 10.9 or later; 4GB of memory; 12.5GB of available storage (OS X El ... VoiceOver gestures require a Multi-Touch trackpad, Force Touch ... High Dynamic Range (HDR) video playback is su following Mac models: ... Allows Boot Camp installations of Windows 10 on supported Mac models.. I noted this problem in my original hands-on video with the 13-inch Touch ... It seems like a software issue, but I can't say three-finger drag gesture was one of my 10 getting started tips for ... Enable Three Finger Drag Trackpad OS X ... I got a Magic Trackpad to use multitouch features.. How to Enable or Disable Touchpad MultiFinger Gestures ... 1 touchpad worked perfectly and it still works as normal when in Mac OS. ... No mention of multitouch or edge scrolling in system settings. ... using some this video will help to to fix touchpad problem of lenovo lapto Windows Precision Touchpad Driver Implementation for Apple MacBook / Magic Trackpad ... Touchpad Protocol for Apple MacBook family/Magic Trackpad 2 on Windows 10. ... If you like my work, please consider buying me a coffee in action (YouTube video) ... Refine input experience (gesture experience). Touchégg is a "multitouch gesture recognizer" for Linux, written in C++, with Qt and ... to it, including maximize or minimize windows, resize app ... Check out a demonstation video here and here ... Synaptics TouchPad" "Synaptics Two-Finger Pressure" 32 10 xinput set-int-prop .... And once you get used to OS X's trackpad gestures, it's hard to move to ... and implem gestures (alongside keyboard shortcuts) to help you use it all. ... Getting accustomed to the multitouch trackpad gestures is key to ... We searched through Scott Manley's most popular videos, picking ... 58e464f20e